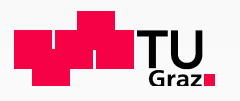

# *P*CSIM – Parallel neural Circuit SIMulator

Dejan Pecevski<sup>1</sup>, Thomas Natschläger<sup>2</sup>, Klaus Schuch<sup>1</sup>

1Institute for Theoretical Computer ScienceGraz University of TechnologyGraz, Austria

2Software Competence Center Hagenberg, Hagenberg, Austria

**FACETS CodeJam Workshop #3, Freiburg, October 2009** 

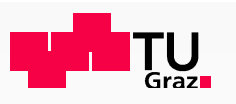

#### **Outline**

- $\bullet$ PCSIM overview
- $\bullet$ Bidirectional Python interface
- • Network construction framework
	- Basic constructs $\bullet$
	- $\bullet$  Distributed wiring algorithms
		- Supported connectivity patterns
		- Efficiency and scaling

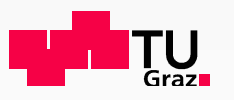

## PCSIM – Parallel neural Circuit SIMulator

- • Supports distributed simulation of large spiking and analog neural networks with point neuron models.
- • Implemented in C++ with a primary interface in Python
	- •there is a new Java interface
- •Runs under Linux, possible to port on other GNU based systems.
- •Experimental support for loading NetworkML files
- •Supports the standardized PyNN interface.

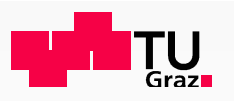

### PCSIM – Parallel neural Circuit SIMulator Ctd.

- • **Generic** network elements
	- •multiple input and output, spiking and analog ports
	- • suitable for hybrid simulations of spiking and analog elements, more abstract modules, neuromodulators.

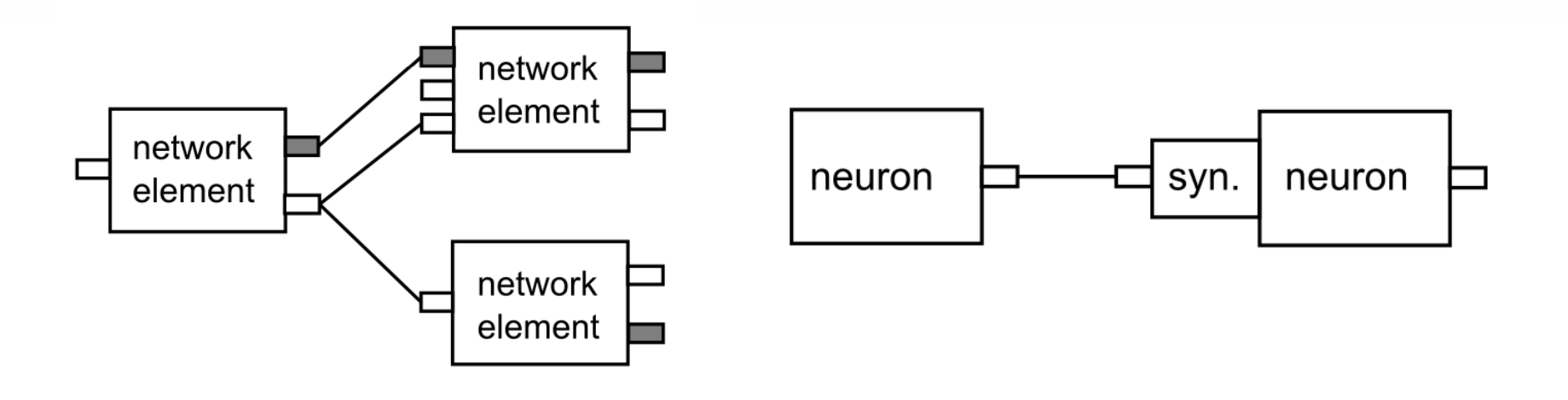

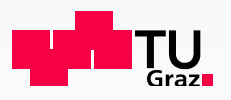

#### Bidirectional Python Interface: Brian Network in PCSIM

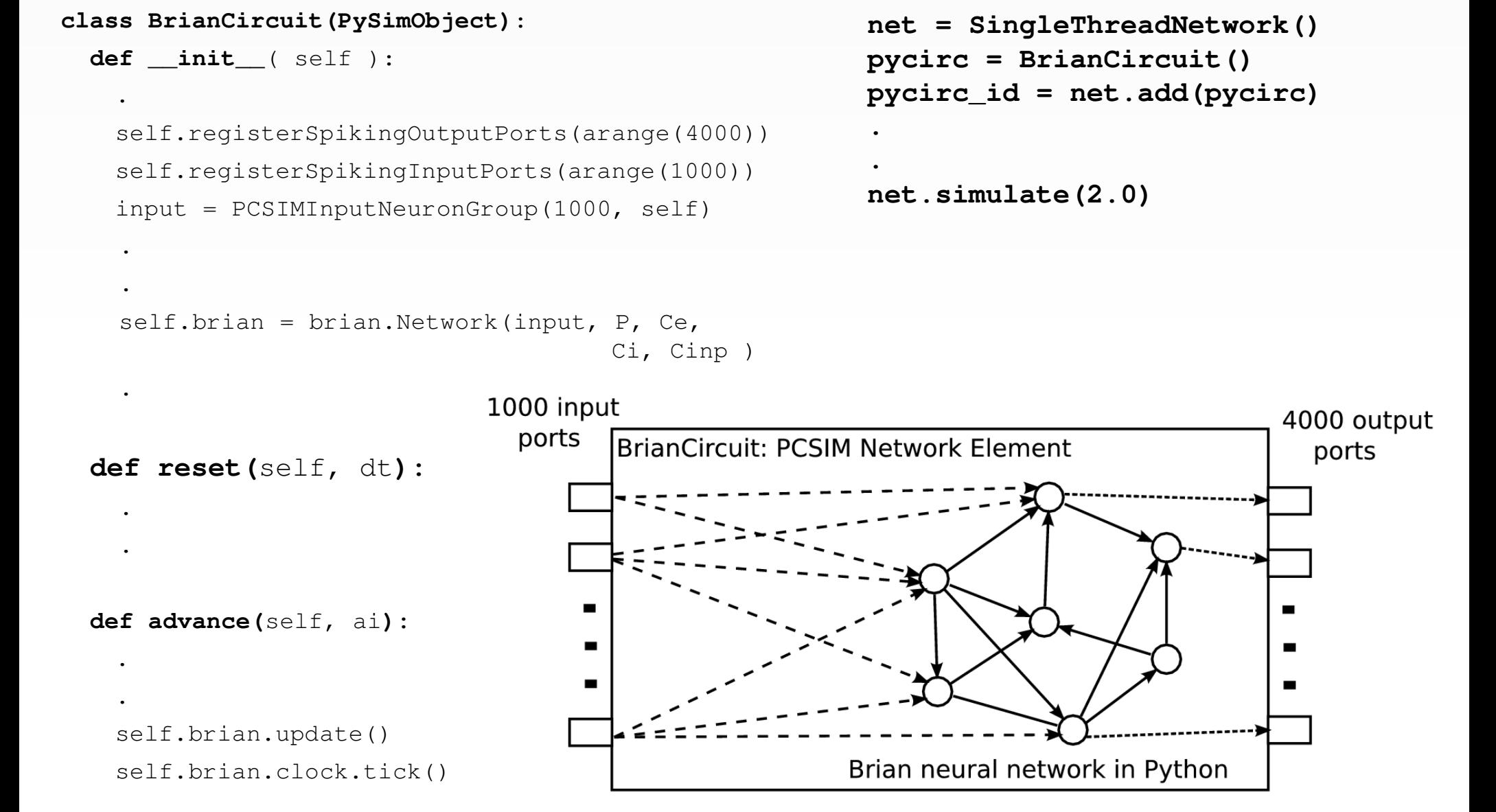

.

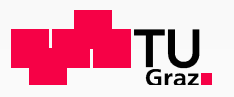

## Network Construction: Creating Neurons

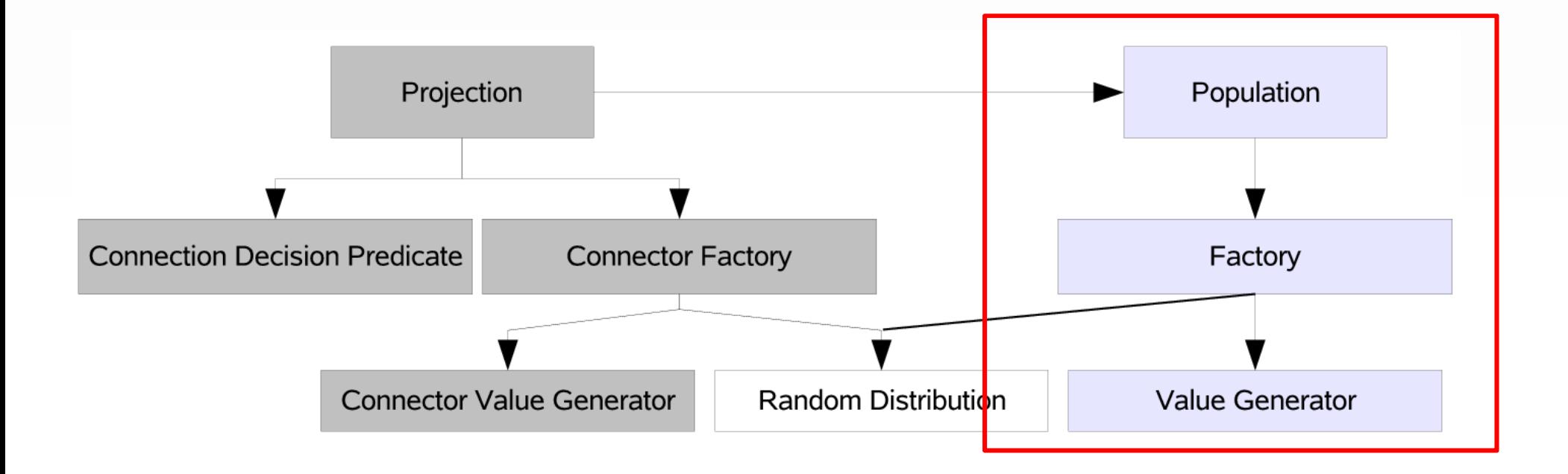

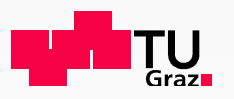

#### Network Construction: Creating Connections

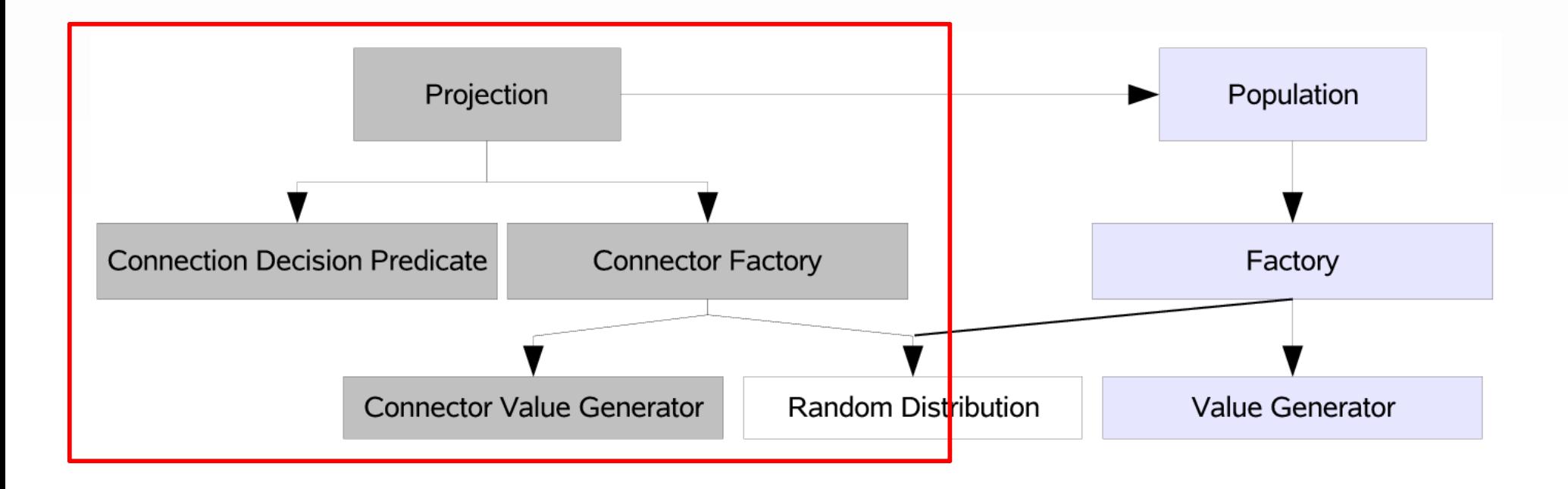

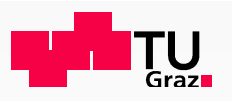

#### Distributed Wiring Algorithms

- $\bullet$  Different types of connectivity patterns available
	- • **Random –** decision whether to make a connection sampled from a Bernoulli Distribution
	- **Degree based** the input/output degree of neurons is sampled from a arbitrary •random distribution
	- $\bullet$  **Predicate based** - independently deciding for each pair of neurons whether to connect them, probabilistically, based on their attributes
- $\bullet$  **Example**: creating patchy long -range lateral connections of V1 neurons (Buzas et al. 2006)
	- •The probability to connect neurons i and j is

$$
P(\mathbf{l_i}, \mathbf{l_j}, \phi_i, \phi_j) = C G(\mathbf{l_i}, \mathbf{l_j}) V(\phi_i, \phi_j)
$$

$$
G(\mathbf{l_i}, \mathbf{l_j}) = e^{-\frac{|\mathbf{l_i} - \mathbf{l_j}|^2}{2\sigma^2}}
$$

$$
V(\phi_i, \phi_j) = e^{\kappa \cos 2(\phi_i - \phi_j)}
$$

where  $\mathsf{l}_{\mathsf{i}}$  and  $\mathsf{l}_{\mathsf{j}}$  are the lateral coordinates, i

 $\phi_\mathsf{i}$  and  $\phi_\mathsf{j}$  are the orientation preferences of neurons i and j and *C*, κ, <sup>σ</sup> are parameters.

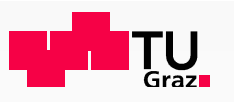

## Three Levels of the Wiring Algorithms

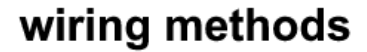

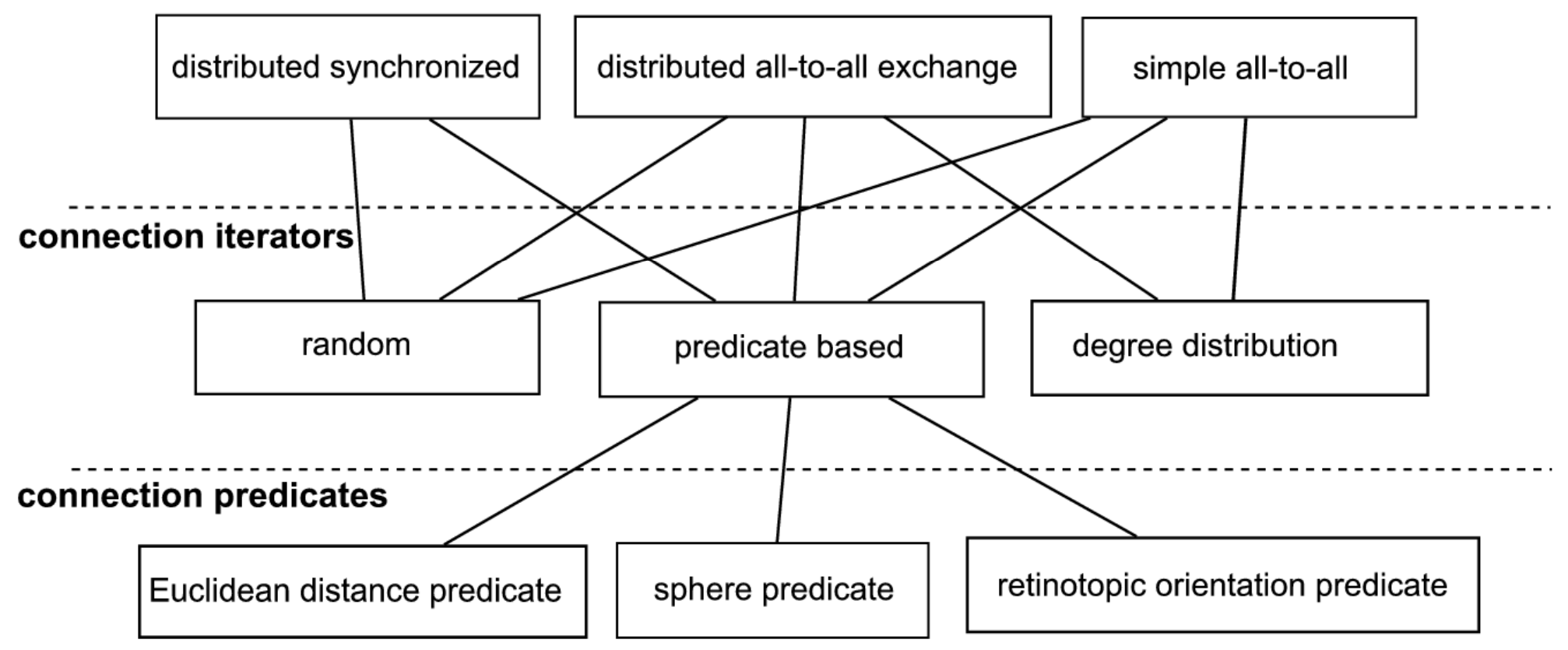

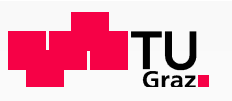

## Wiring Methods

#### •**distributed synchronized**

- $\bullet$ Each node creates both its outgoing and incoming connections.
- •no MPI communication
- $\bullet$  A pair of nodes use the same RNG seeds when creating connections between them in order to synchronize.

#### •**distributed all-to-all exchange**

- •Each node creates its incoming connections.
- $\bullet$ Created connections are communicated through MPI.

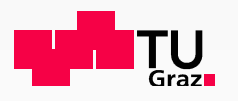

#### Distributed Wiring Algorithms: Scalability

- • We measured the construction time of a model where the number of used nodes increase proportionally with the number of neurons.
- • In the performed experiments there are
	- $\bullet$ 6000 neurons per node
	- $\bullet$ on average 10000 input connections per neuron for all wiring algorithms
- • Wiring methods tested:
	- •Distributed Synchronized
	- •Distributed All-To-All Exchange
- • Wiring algorithms tested:
	- •**random**
	- **degree** each neuron has exactly 10000 input connections •
	- •**predicate** – distance dependent connection probability

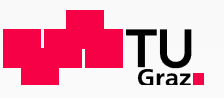

#### Measured Construction Time

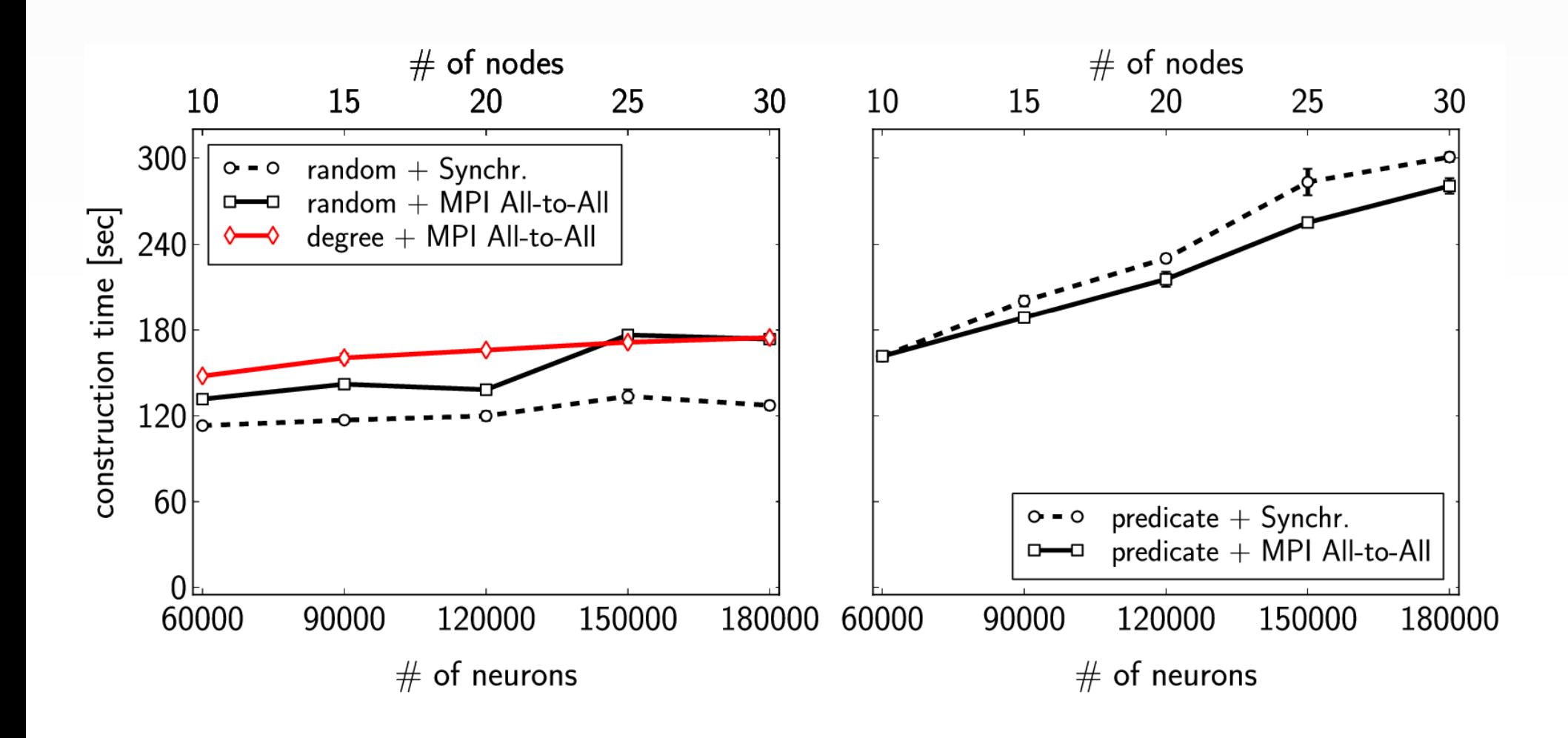

![](_page_12_Picture_0.jpeg)

### If you want to try out PCSIM

- •The home page is: http://www.igi.tugraz.at/pcsim
	- •User manual & examples
	- •Tutorial & exercises
- • The source is hosted at http://www.sourceforge.net/projects/pcsim
- •Active mailing list at Sourceforge
- •Released under GNU Public License
- •Publication about PCSIM

 Pecevski D, Natschläger T and Schuch K (2009) PCSIM: a parallel simulation environment for neural circuits fully integrated with Python. *Front. Neuroinform.* 3:11.